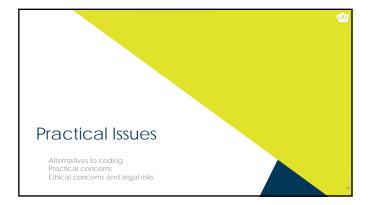

### THIS IS WAY TOO F-ING DIFFICULT

- If you don't want to code, you can't use APIs
- If you don't want to code, you sacrifice *power* for *usability* in web scraping
   You can still accomplish a lot with "off the shelf" web scraping tools
   But the things you can accomplish, you'd find relatively straightforward with R

ŵ

ŵ

- If you don't want to code crawling and scraping iteratively, you can use a standalone program to crawl and then just code the scraper to scrape from your computer
   Grab entire websites: HTtrack: http://www.htrack.com/
   Just generate links: GSite Crawler: http://gsitecrawler.com

# Avoiding Coding a Scraper

- If you don't want to code the scraper, the options are more limited
  - Scraper extension for Chrome: https://chrome.google.com/webstore/detail/scraper/mbigb appicgaffohmbkdlecaccepngid/ • You'll need to use real XPaths, not the selectors we used
  - A cloud-based product, such as <u>http://import.io</u> or

#### So Your Potential Approaches Are

- Do everything in R or Python
- Crawl with a program like HTTrack and then scrape the downloaded files with *R* or *Python*

ŵ

ŵ

- Manually crawl and scrape with a point-and-click interface using a web browser extension, then clean the data in your analytic program of choice
- Crawl and scape with a cloud-based solution with a point-and-click interface but pay for it, then clean the data in your analytic program of choice

#### HTTrack as a Good Idea Regardless

- Free-to-use, fast, very customizable
- Not very user-friendly
- · You'll want to focus on "Scan Rules" in Project Options

  - You'll wan't to focus on "scan Rules" in Project Options + Indicates inclusion and Indicates exclusion Each line represents a rule check and will be executed in the order written Delete whatever's there by default and create a new string that starts with \*.\*\* This is a classic masking function for filenames any filename with any extension Them add + with whatever you want, but use \* strategically
  - Hen doe term
     Example
     Example
     All of the most recent IIP: -\*\* +www.slop.org/lip/april17/\*.aspx
     All comments on the IO Psychology subreddit:
     -\*\* +www.reddit.com/r/IOPsychology/comments/\*\*
- Cannot grab dynamic webpages like

### When do you want to learn Python?

- *R* is great for statistical analyses
- It is not so great in production environments or with complex file manipulation
- You want Python if....
  - You want your crawling to be reproducible and don't want to deal with creating your own crawling system.
    If you need real-time crawling and scraping, e.g., auto-updating visualizations, or summary information, or apps.

  - If you want to scrape something other than text

¢.

## Other Practical Concerns

Don't look like a hacker and you won't be treated like one (honeypots)

ŵ

٩

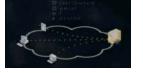

Remember to set per-page delays
Self-identify as a crawler (see HTTrack options)

- Remember to read API documentation (and to authenticate)
- Look for tutorials/examples of those that have done this before
- Don't go hunting for statistical significance with the standard I/O toolkit

#### Ethical and Legal Concerns

- It's often not very clear what is "fair use"
  - Harvesting data when a policy is in place explicitly forbidding it is definitely unethical and probably illegal (see eBay v Bidder's Edge, 2000 and Ticketmaster Corp vs Tickets.com, 2000)
  - Harvesting data behind a login wall without a policy is probably unethical and probably illegal
  - Harvesting public data that is not explicitly linked anywhere is probably unethical and probably illegal (see the story of Andrew Auernheimer, aka weev)
  - Harvesting public social media data that is plainly visible through simple web browsing might be ethical but is probably legal